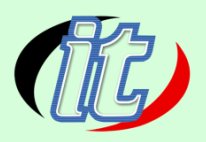

# **Microsoft SQL Server 2017 Database Queries**

โปรแกรมและเว็บไซต์ส่วนใหญ่มีความจำเป็นต้องขับเคลื่อนด้วยฐานข้อมูลขนาดใหญ่ บ่อยครั้งการเข้าใจ แนวทางการเขียน SQL ที่ถูกต้องและมีประสิทธิภาพจึงมีความสำคัญเป็นอย่างยิ่งต่อการพัฒนาซอฟแวร์ ่ ในหลักสูตรนี้จะพูดถึงภาษา SQL ซึ่งเป็นภาษามาตรฐานในการสืบค้นข้อมูลจากระบบจัดการฐานข้อมูล เชิงสัมพันธ์ เหมาะกับผู้ที่ต้องการสืบค้นข้อมูลจาก Microsoft SQL Server หรือ ระบบจัดการฐานข้อมูล เชิงสัมพันธ์อื่นๆ ก็ได้ โดยผู้เข้าอบรมจะได้เรียนรู้แนวกิด และแนวทางการเขียน SQL ด้วยเทคนิคตั้งแต่ พื้นฐานจนถึงขึ้นประยุกต์ใช้งานได้เป็นอย่างดี

#### **วตัถุประสงค : ์**

- สามารถเขียนคำสั่ง SQL Select ข้อมูล ใค้อย่างถูกต้องมีประสิทธิภาพ
- สามารถเขียนคำสั่ง Select ข้อมูลจากหลาย Table พร้อมกัน ได้อย่างมีประสิทธิภาพ  $\Box$
- สามารถ ค้นหา และจัดเรียงข้อมูลค้วยคำสั่ง SQL <sup>"</sup>ได้  $\Box$
- สามารถจัดกลุ่มข้อมูล (Group) ได้  $\Box$
- สามารถเขียน Subqueries ใด้อย่างมีประสิทธิภาพ  $\Box$
- เขียนโปรแกรมด้วย Transact-SQL ได้
- □ เขียนคำสั่ง SQL เพื่อปรับแต่งประสิทธิภาพการทำงานใด้สูงสุด

# **กล่มเป้าหมาย: ุ**

- นักเรียนนักศึกษา
- ครู อาจารย์ วิทยากรที่สนใจ  $\Box$
- นักวิชาการ นักไอที หรือผู้ดูและระบบ
- ตลอดจนผสู้ นใจทวั่ ไปใน Microsoft SQL Server 2017 Database Queries

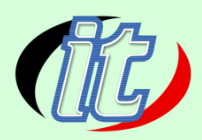

# **ความรู้พ ื้นฐาน:**

- พื้นฐานการใช้งานคอมพิวเตอร์ เช่น Copy , Paste สร้างไฟล์และโฟลเดอร์
- การใช้งานระบบปฎิบัติการ Windows / MacOS
- พื้นฐานการใช้งานฐานข้อมูลมาบ้าง

## **ระยะเวลาในการอบรม:**

20 ชวั่ โมง

## **ราคาคอร์สอบรม:**

8,900 บาท / คน (ราคานี้ยังไม่ได้รวมภาษีมูลค่าเพิ่ม)

# **วทิยากรผู้สอน:**

อาจารย์สนิทวงศ์ กมลภากรณ์

# **คอร์สที่ควรอบรมก่อนหน้า:**

Microsoft SQL Server 2017 Database Basic (พ้ืนฐาน)

# **คอร์สต่อเนื่องที่แนะน า:**

□ Microsoft SQL Server 2017 for Administration

# **เนื้อหาการอบรม:**

## **Module 1: SQL Query Fundamentals**

- A history of SQL and T-SQL
- $\Box$  An introduction to relational theory
- To use standards or not $\Box$

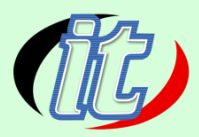

 $\Box$  Understanding processing stages

## **Module 2: Query the Database**

- □ Querying a table with SELECT
- $\Box$  Using aliases in your SELECT statements
- $\Box$  Using string concatenation
- □ Using CASE expressions

## **Module 3: Filtering Results**

- $\Box$  Filtering duplicates with DISTINCT
- Introducing the WHERE clause  $\Box$
- $\Box$ WHERE clause relational operators
- $\Box$  Filtering text
- Working with NULL

### **Module 4: Querying Multiple Tables**

- Understanding normalization
- $\Box$ Understanding table relationships
- Understanding joins  $\Box$
- $\Box$  Using joins in a query

## **Module 5: Grouping and Sorting**

- Understanding order
- Sorting results with ORDER BY  $\Box$
- $\Box$  Grouping results with GROUP BY

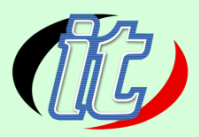

- $\Box$  Using the TOP option
- $\Box$  Using aggregates

## **Module 6: Querying with Data Type Considerations**

- $\Box$  Queries using date and time
- $\Box$  Queries using character data types
- Queries using character functions

## **Module 7: Subqueries and Table Expressions**

- $\Box$  Writing subqueries
- Using EXISTS  $\Box$
- $\Box$  Introducing views
- $\Box$  Introducing common table expressions

### **Moduel 8: Programming with T-SQL**

- $\Box$ Understanding stored procedures
- Understanding T-SQL programming elements  $\Box$
- $\Box$ Implementing transactions
- Error handling  $\Box$

## **Module 9: Query Performance**

- $\Box$  Introducing query execution plans
- $\Box$  Viewing index usage and statistics